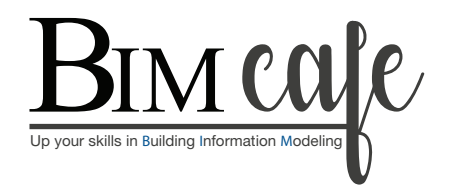

# BIM Courses

## **For Architects & Civil Engineers**

**Get trained by professionals, become a BIM Master, and grow your skills in the AEC industry.**

**Join us**

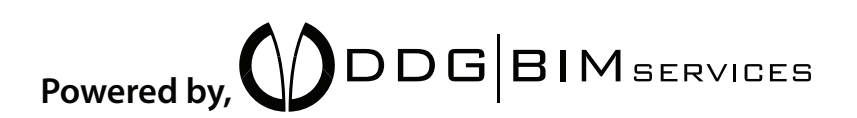

## Course Highlights

- Boost **BIM** (Building Information Modelling) skills.
- ▶ Master 4+ **BIM** software programs and industry workflows.
- **Fast-track your career in 3 months with** international projects.
- Access live webinars with industry experts.
- Cultivate personal development.
- **Practice BIM** interviews and craft appealing CVs for more interview opportunities.
- Benefit from 100% job placement assistance at renowned global **BIM** firms.
- Earn the industry-recognized certificate from **BIM** Cafe.

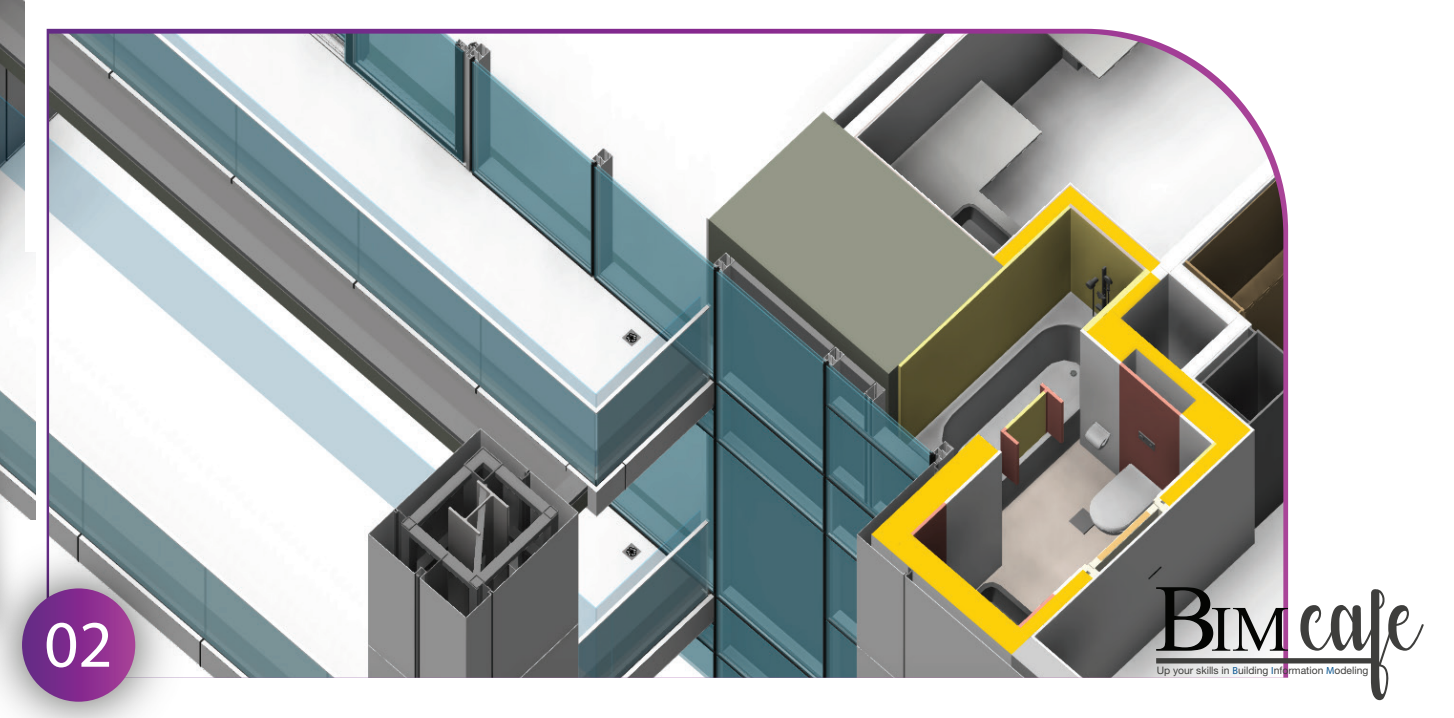

## Contents

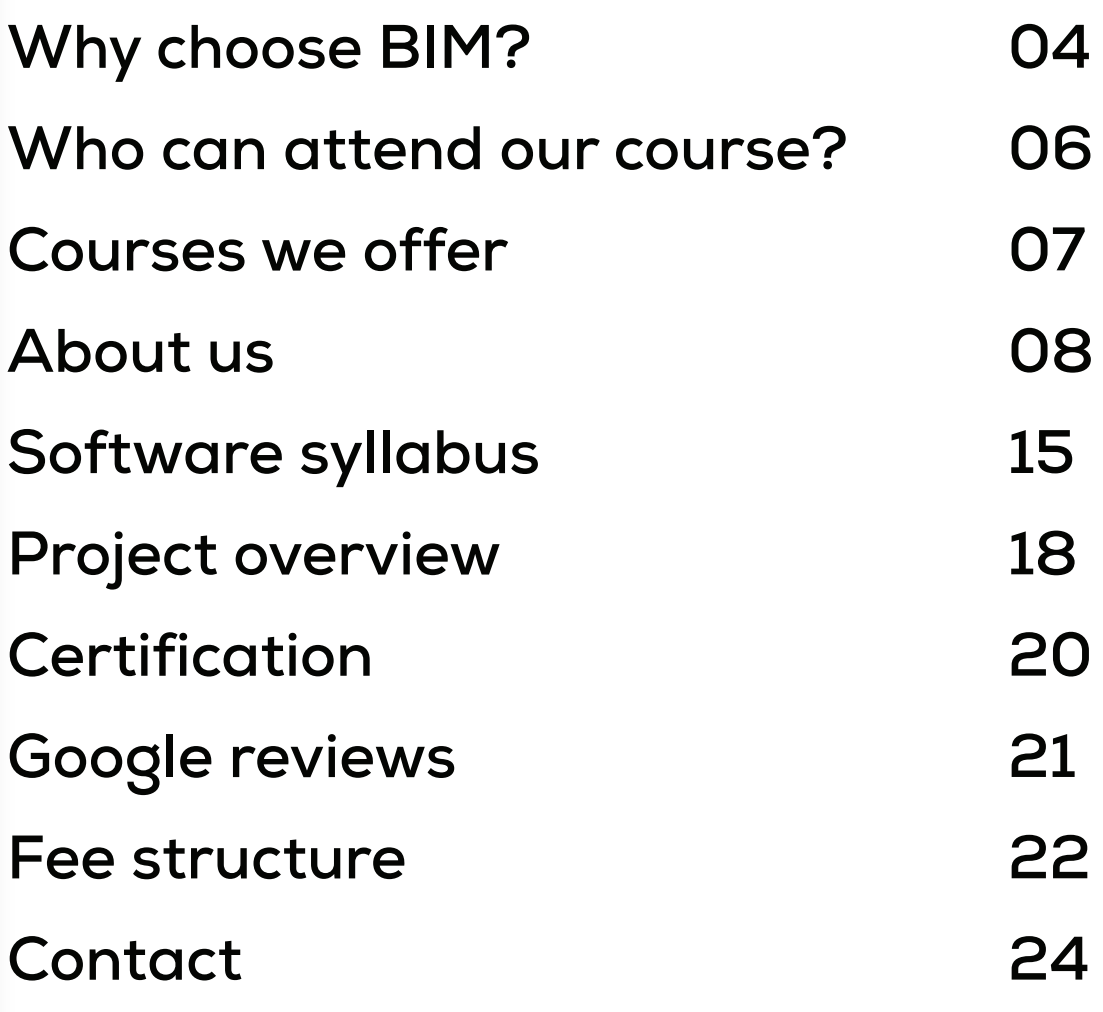

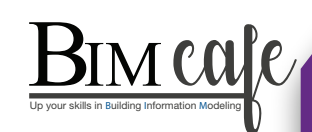

#### WHY CHOOSE BIM?

Students choose **BIM** for their careers because it helps them work smarter in construction and design. With **BIM**, they can use cool technology to create 3D models of buildings and collaborate better with others. It's like a high-tech toolbox that makes projects more efficient and saves money. Plus, companies really like hiring people who know how to use **BIM** because it makes the whole building process smoother. So, students see **BIM** as a great way to be tech-savvy and have a cool job in the world of construction.

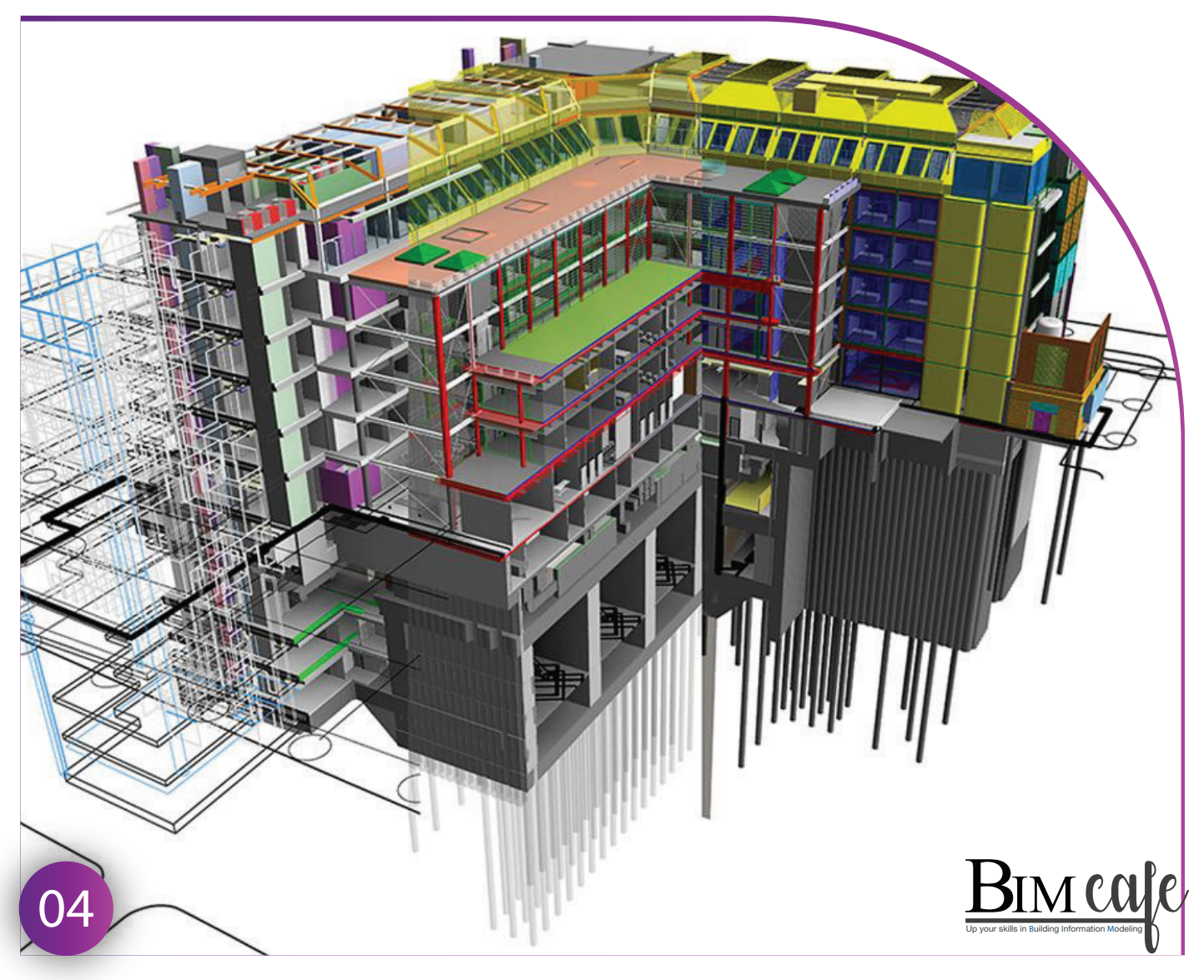

## IN AEC PROJECTS, BIM IMPROVES

- **Team collaboration**
- **Design accuracy**
- **Clash detection and coordination**
- **Visualization and communication**
- **Cost estimation and analysis**
- **Construction sequencing and planning**
- **Facility operation and maintenance**
- **Sustainability and energy analysis**
- **Documentation and record-keeping**

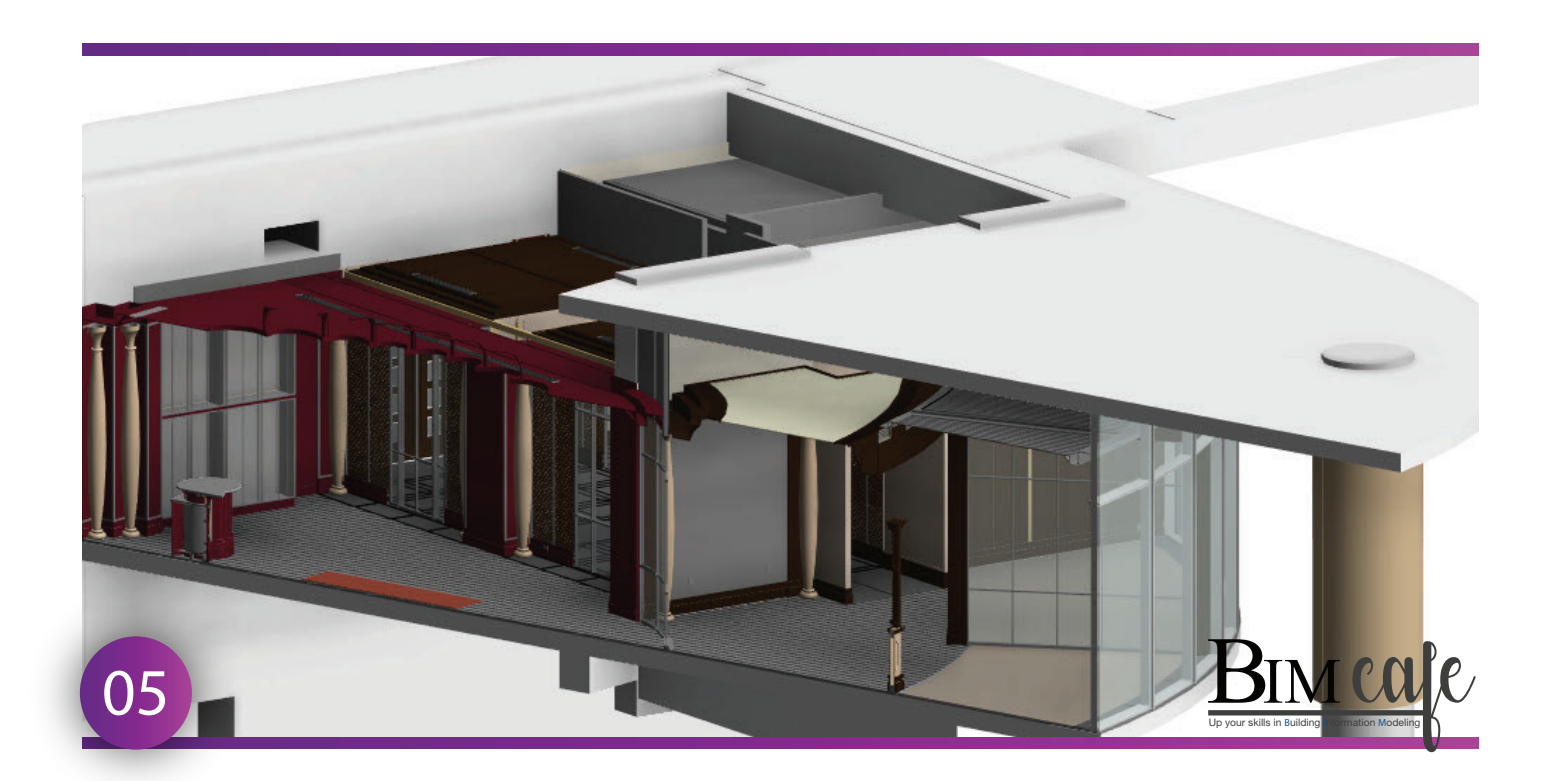

## WHO CAN ATTEND OUR COURSE?

- **Architects (B Arch / M Arch)**
- **Civil Engineers (M Tech, B.E/ B Tech, Diploma or ITI)**
- **Interior Designers**

## SOFTWARE AND TOOLS WE TEACH LUMION Revit **AUTODESK** SoletchUp **AutoCAD AUTODESK J: Dynamo** N Navisworks Manage **AUTODESK AUTODESK®**  $\overline{\phantom{a}}$ **ReCap Pro BIM 360**

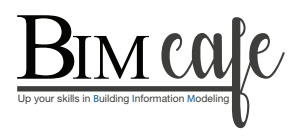

## COURSES WE OFFER

**Courses for Architects & Civil Engineers**

## **Course for Interior Designers**

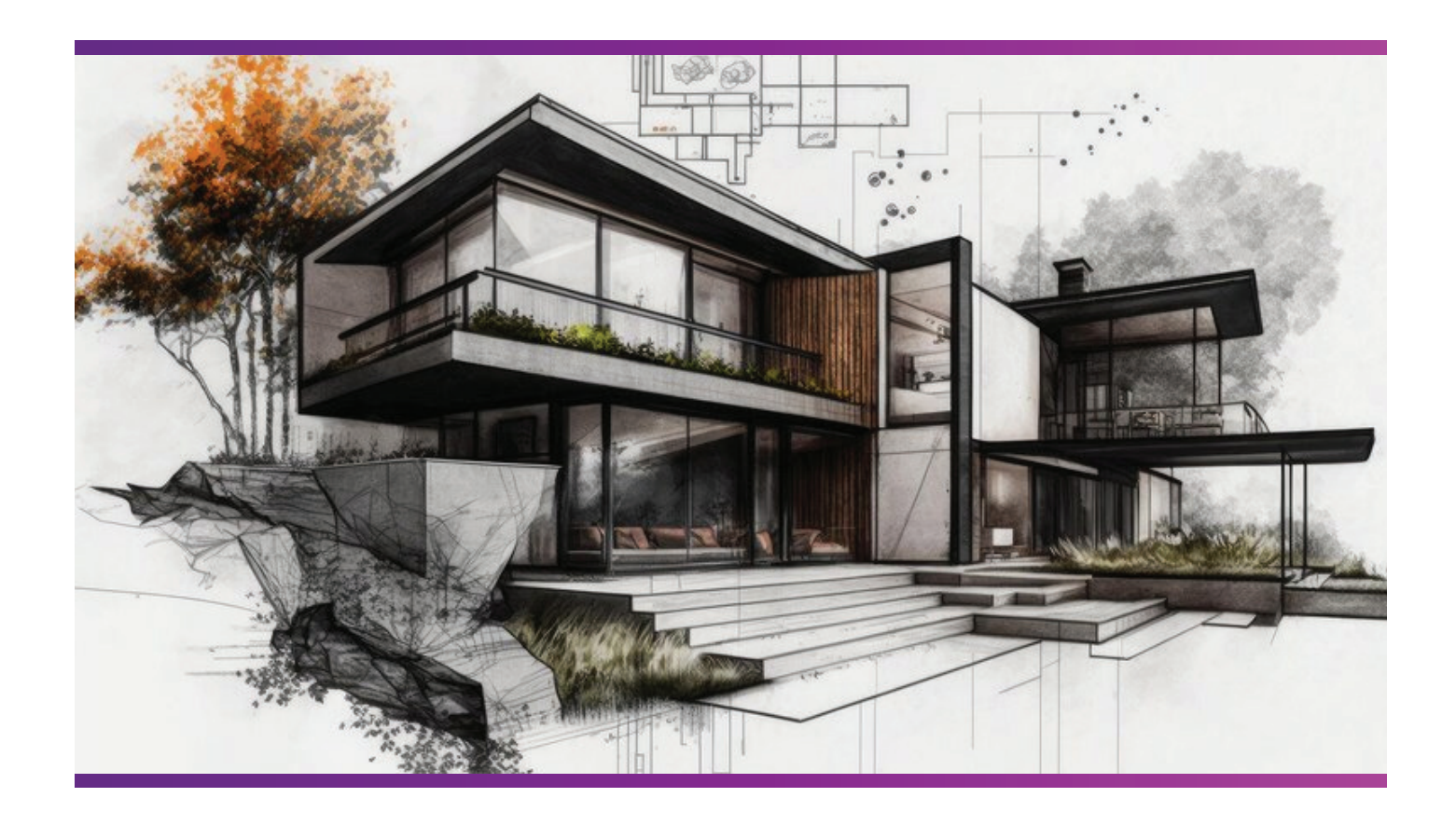

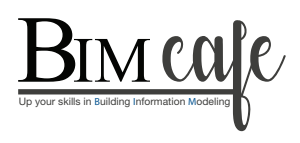

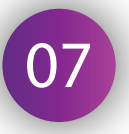

## ABOUT US

Welcome to **BIM Cafe**, the premier project-based BIM training center nestled in Ernakulam, Kerala. Our parent company, **DDG BIM** (Design Development Group) Services, situated at Infopark in Ernakulam, is an Engineering Service provider primarily serving the Middle East and Europe. We're deeply committed to providing top-notch education and guidance in **BIM** because of our vast experience managing successful global **BIM** projects through **BIM**.

Whether you are an aspiring **BIM** professional looking to start your career or an industry veteran seeking to upskill, **BIM** Cafe is your partner in achieving your goals. Join us on your journey toward becoming a proficient **BIM** practitioner, and let's build a smarter, more sustainable future together.

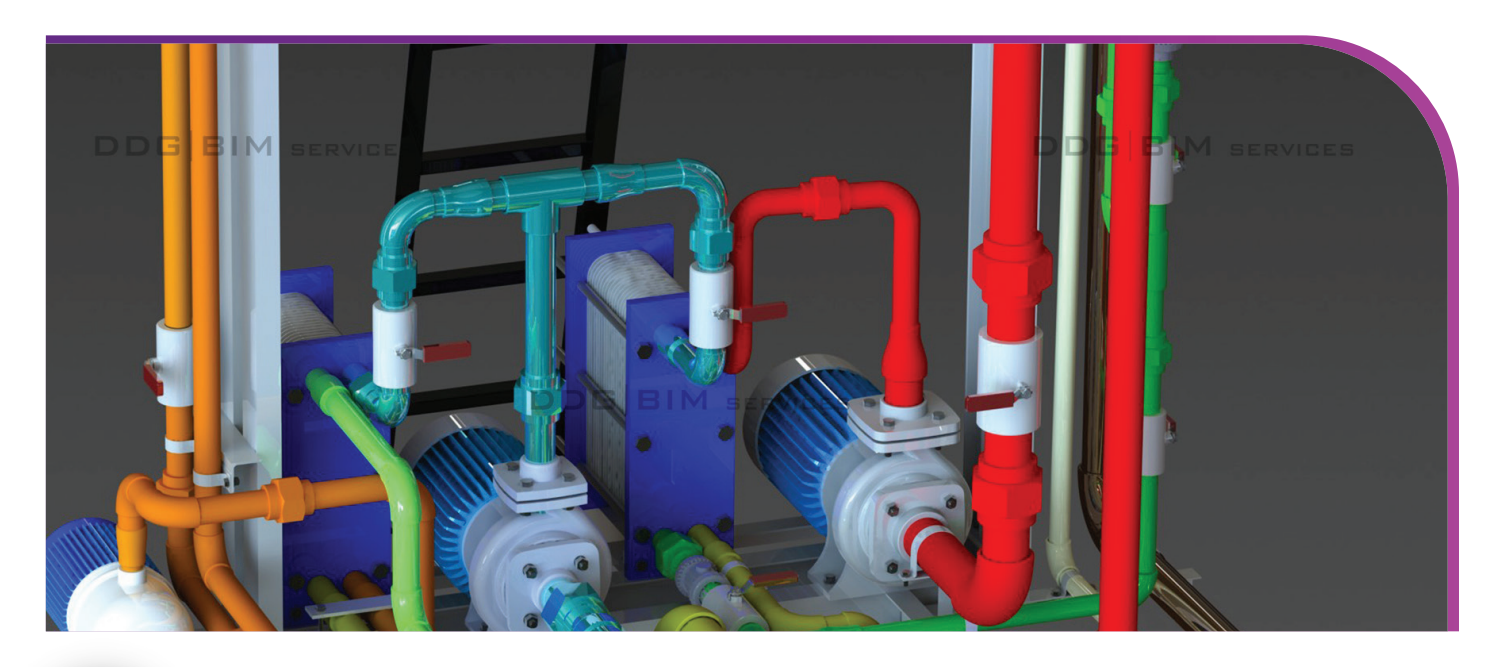

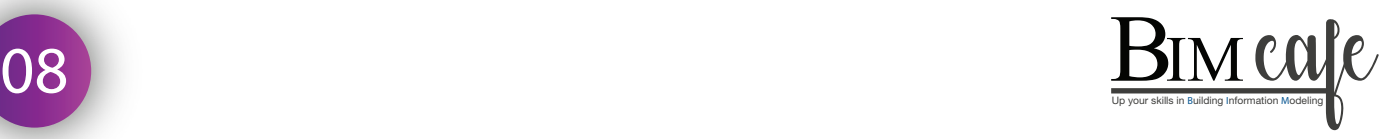

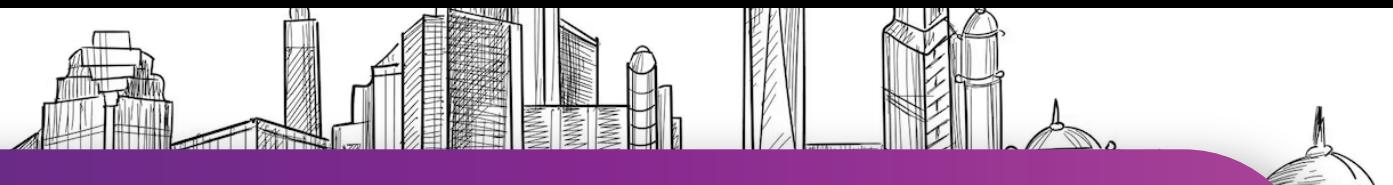

## COURSES FOR ARCHITECTS & CIVIL ENGINEERS

WE ARREST WITH A WARD WAS ARRESTED FOR A WARD ON A START WITH A WARD WITH A WARD WITH A WARD WARD WITH A WARD W<br>And the start with a ward with the start with the start with the start with the start with the start with the

- **1. BIM Basic Course (2 Months)**
- **2. BIM Professional Course (3 Months)**
- **3. BIM Master Course (6 Months)**

**1. BIM Basic Course (2 Months)**

## **Topics Covered**

- ▶ Introduction to **BIM**
- ▶ Introduction to **BIM** LOD (Level Of Development)
- ▶ Introduction to **BIM** Software
- **Parametric family creation**
- Clash detection and coordination
- **International project LOD 200 (Metric Unit)**
- **BIM** software and tool detailed training (Arch & Structural)

## **Software & Tools used**

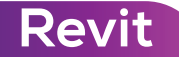

**Revit Navisworks Manage**

**AutoCAD**

## **BIM 360**

**2. BIM Professional Course (3 Months)**

## **Topics Covered**

- ► Introduction to **BIM**
- **Introduction to BIM LOD (Level Of Development)**
- **Introduction to BIM** software's, process & its benefits of **BIM**

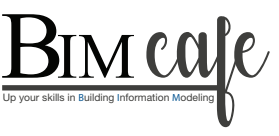

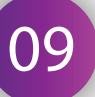

- ▶ 3D modeling and visualization
- ► How to read and understand the contract/design drawings inputs
- **Parametric family creation**
- ▶ Construction documentation
- ▶ Cost estimation and quantity take-off
- Clash detection and coordination
- **BIM360** tool explanation
- **Live International project (Imperial and Metric) training** (LOD 200 and LOD 300)
- **Detailed BIM** software training (Arch & Structural)

## **Software & Tools used**

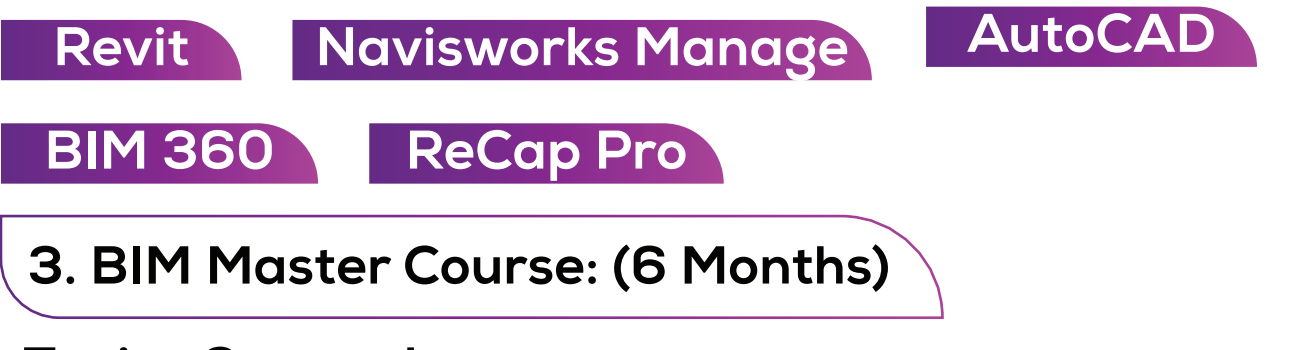

### **Topics Covered**

- ▶ Introduction to **BIM**
- **Introduction to BIM LOD (Level Of Development)**
- ▶ Introduction to **BIM** software's
- BIM process, and benefits of **BIM**
- ▶ 3D modeling and visualization
- ► How to read and understand the contract/design drawings inputs
- **Parametric family creation**
- **Interior design fit-out detailing and modeling**
- Construction documentation
- ► Cost estimation and quantity take-off
- Clash detection and coordination

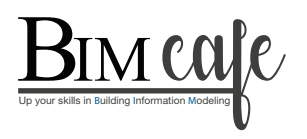

- **BIM** data management
- **BIM** for facility management
- **Detailed BIM360 tool explanation**<br>(Project Setup, Project Administration, Document Management, Model, Co-ordination, Issue Tracking, RFI (Request for Information) Management, Submittal Management, Collaboration and Communication, Mobile Access)
- **International live project training (3 Nos) (LOD 200, LOD 300, LOD 350)**
- **BIM** job training and mock interviews
- **BIM** software training (Arch & Structural)

## **Software & Tools used**

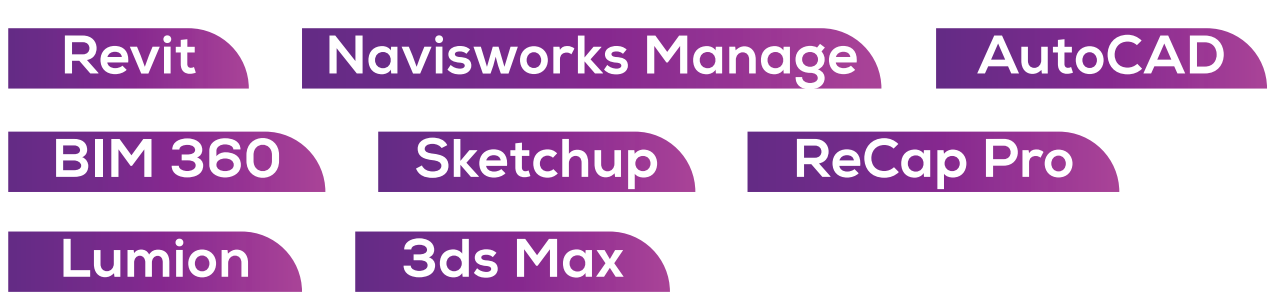

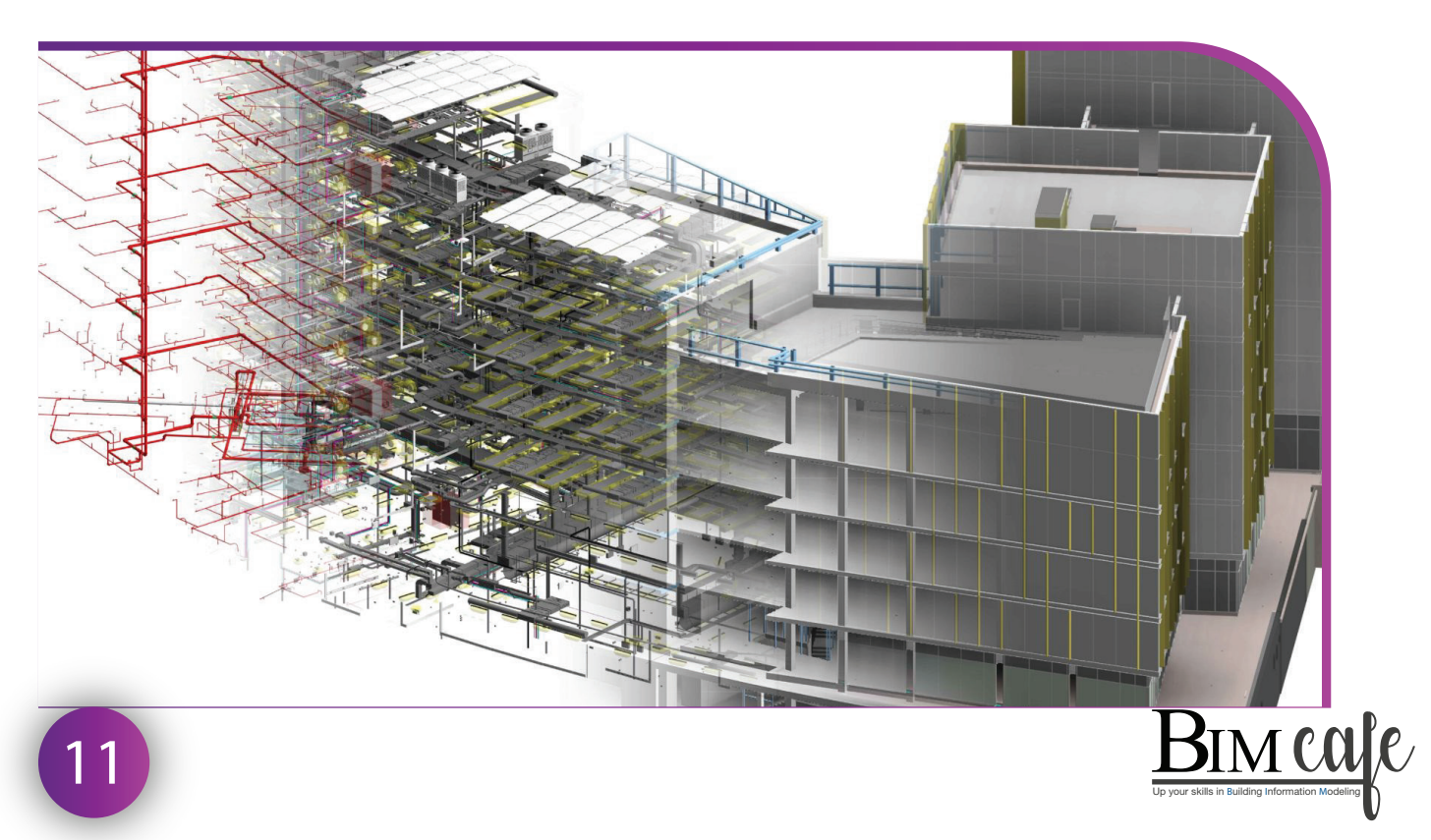

## **4. BIM Coordinator Professional Training (14 Days)**

## **(Architecture Only)**

## **Who Should Attend?**

**It is targeted at BIM practitioners who already have relevant practical experience in BIM projects, meet the relevant academic requirement** 

### **Topics Covered**

- **Example 12 Introduction to BIM**
- Roles and responsibilities of **BIM** coordinator
- Execution of **BIM** uses for single and multidisciplinary coordination in **BIM** project (3D coordination & design review)
- Assist in **BIM** related meetings
- **Digital information management**
- Common Data Environment (CDE)
- **Data quality control & Assurance across various** stages
- Model checking including clash avoidance strategies and clash detection resolution methodologies
- Audit reporting overview of common CDE platform

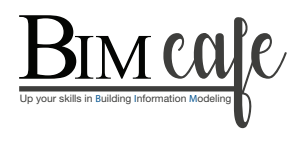

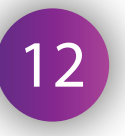

## COURSE FOR INTERIOR DESIGNERS

#### **Who Should Attend?**

- **Interior designers seeking to upgrade their skills and embrace the latest industry trends.**
- **Architects or engineers who are interested in expanding their knowledge of BIM for interior design fit-out projects.**
- **Construction professionals aiming to improve coordination & collaboration with interior design teams.**
- **Students or graduates pursuing a career in interior design or Architecture.**

## **Topics Covered**

- ► Introduction to **BIM**
- **Introduction to BIM LOD (Level Of Development)**
- **Introduction to BIM** software's
- BIM process, and benefits of BIM
- How to use **BIM** in interior design projects
- ▶ 3D modeling and visualization
- How to read and understand the contract/design drawings inputs
- **Parametric family creation**
- **ID fit-out modeling and drawings**
- Millwork modeling and drawings
- ► BIM procurement in ID fit-out
- Material take-off
- **BIM 360** tool explanation

#### **Software & Tools used**

13

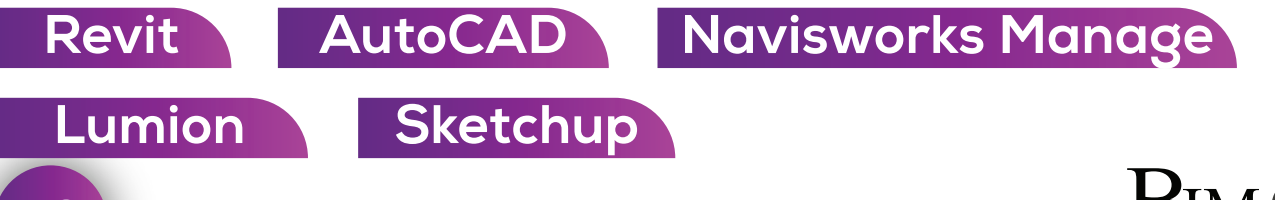

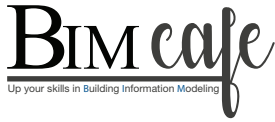

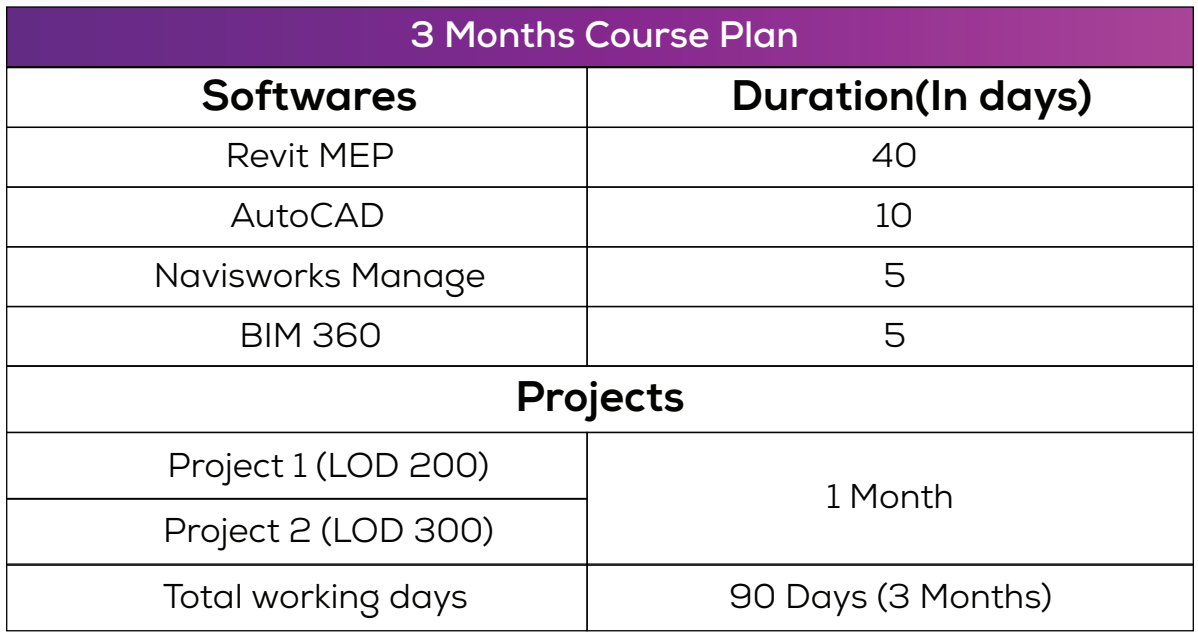

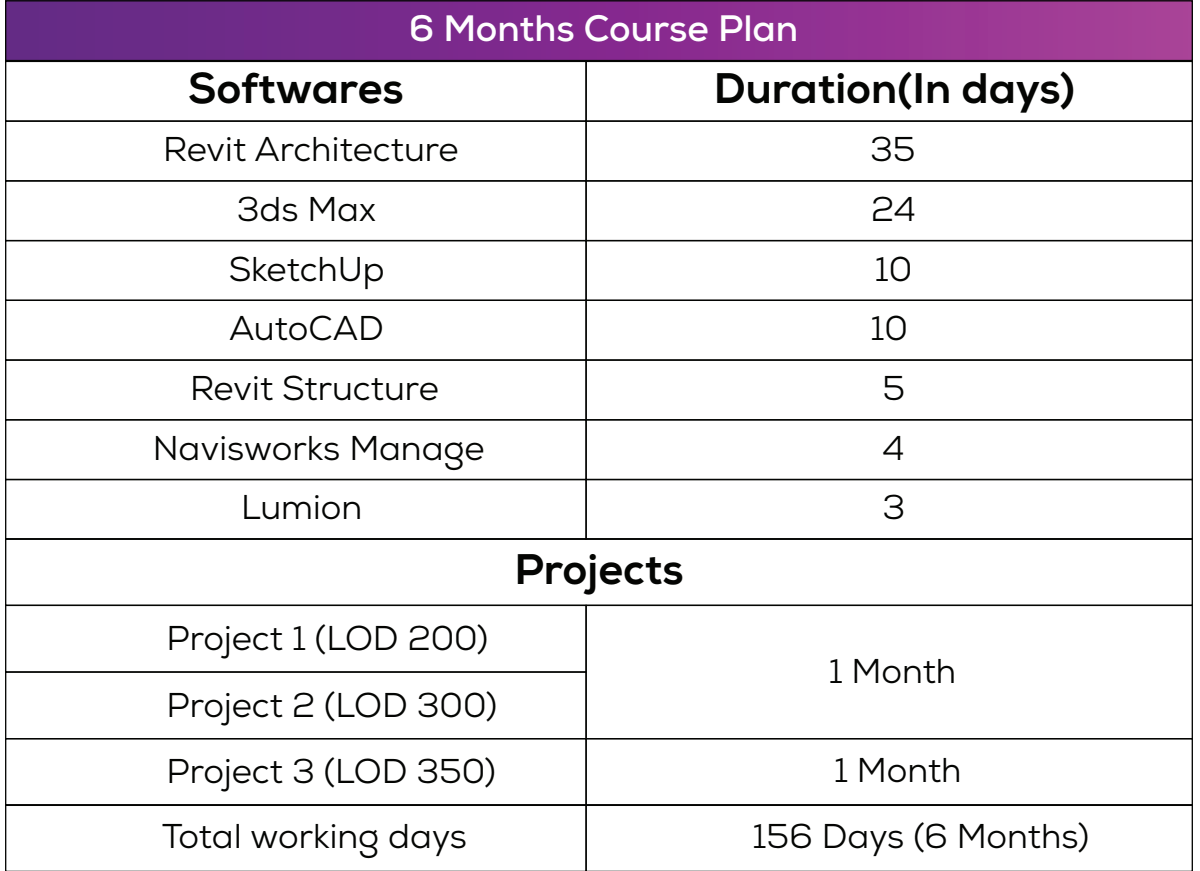

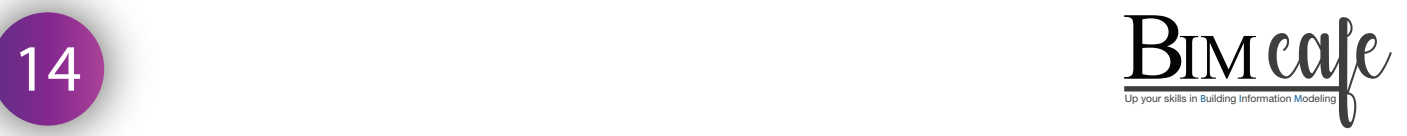

## SOFTWARE SYLLABUS

## **1. AutoCAD**

Introduction | Touring the interface Opening- Viewing & saving drawings | Creating basic geometry | Understanding drawing units | Maintaining accuracy | Using specialized drawing commands | Making primary modifications | Selecting geometry -Refining geometry | Organizing Drawings-Adding general annotations | Dimensioning I Generating & managing reusable content | Accessing specialized tools | Plotting | Creating properly sized annotations on plotted drawings | Sharing data | Conclusion.

#### **2. Revit Architecture**

Creating walls | Basic wall | Curtain Wall | Stacked Wall | Placing doors, windows and components | Family creation | Grouping & filtering | Circulation stair | Ramp | Dimensions and annotations | Creating floors, ceilings and roofs | Landscaping | Working with views | Creating project details and schedules | Preparation of sheets and plotting | link project & collaboration | Import and export | Rendering and walkthrough | Work sharing.

#### **3. Revit Structure**

Setting up the project | Grids & columns | Foundations | Steel Framing | Floors & slabs | Reinforcing | Steel brace frames | Stairs ramps and slopes | Detailing & annotating | Schedules and tagging | Trusses | Project management | The steel tabs | Conclusion.

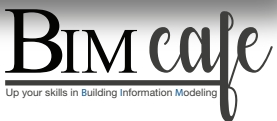

#### **4. Navisworks Manage**

Project review in Navisworks | The Navisworks file system | Navigating in a model | Working with viewpoints | The review tabs | Dealing with objects | Sorting and grouping | Clash detection.

#### **5. Lumion**

Controlling the camera | Importing models | Creating camera paths | Configuring the environment | Building a realistic landscape | Lighting | Adjusting materials | Using build mode | Adding effects | Rendering videos and still photos | Creating panoramas.

#### **6. Sketch Up**

Adjusting Sketchup settings | Creating components | Installing Sketchup plugins | Creating sweeps and revolves | Importing CAD drawings | Modelling a house | Adding walls, doors, and windows | Adding the roof | Creating textures | Applying materials to objects | Landscaping | Modelling interior details | Creating and saving styles | Creating plans and sections | Geolocating the model.

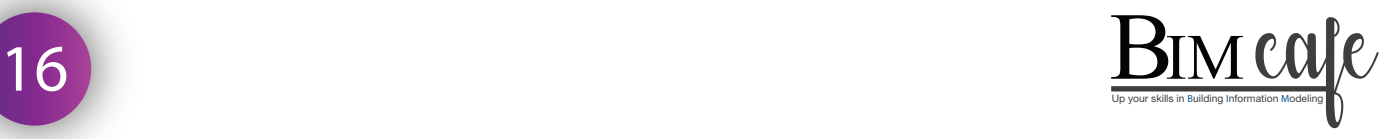

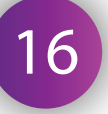

#### **7. Recap Pro**

Understand the fundamentals of reality capture and the role of Recap Pro in the process | Import and manage point cloud data from various sources | Use Recap Pro tools for cleaning & organizing point cloud data | Create 3D models & visualizations from point clouds | Implement best practices for working with large and complex point cloud datasets | Utilize advanced features, such as registration & target-based alignment | Export data from Recap Pro for use in other Autodesk applications.

#### **8. BIM 360**

Design Collaboration | File uploading | Publishing | Managing | Acquire coordinates systems and publishing | Collaborate using BIM 360 Docs | Implement version control | Document management.

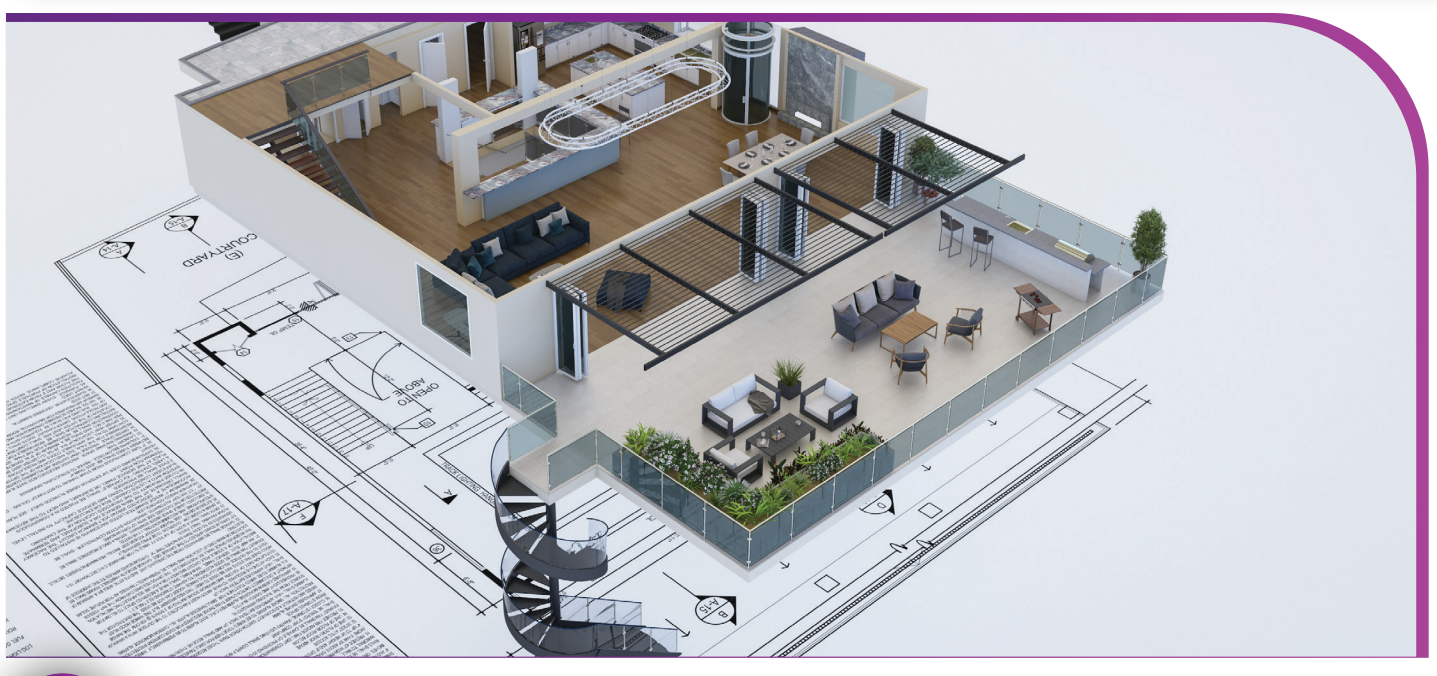

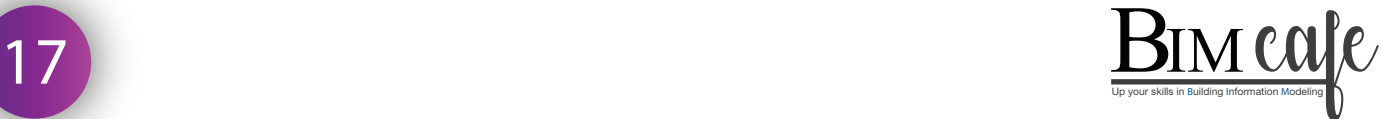

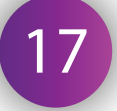

## PROJECT OVERVIEW

We provide opportunities to work on international projects from countries where **BIM** is a must-follow practice. Getting involved in these projects helps you learn a lot about **BIM** standards, and how projects are set up that vary from country to country. Students get practical experience by using what they've learned in real-world projects.

#### **Highlights of the BIM Professional Course**

During the first two months of our three-month course, students will dive into learning **BIM**. At the same time, they'll be working on projects that cover both architectural and structural services. Once these projects are done, students will take on the final project that specifically focuses on Levels Of Development (LOD) 200 and LOD 300.

#### **Additional Aspects of the Course**

#### **Mock Interviews:**

The course incorporates simulated interview sessions to boost students' preparedness for real-world professional interactions.

#### **Resume Construction:**

As part of the course, students receive guidance on creating impactful resumes, ensuring they present themselves effectively to potential.

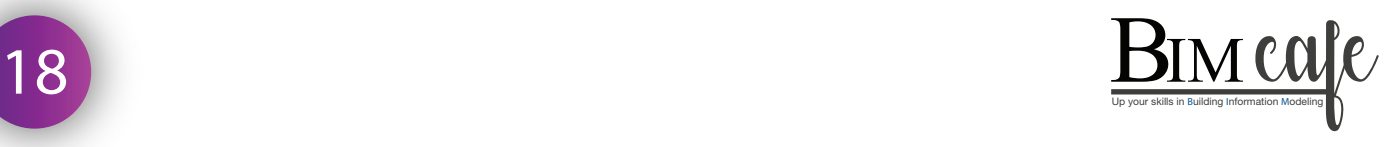

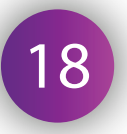

## **Levels Of Development (LOD) in BIM**

Levels Of Development (LOD) in **BIM** are like turning a simple idea into a detailed plan. Starting at LOD 100 is like making a rough sketch – you capture the basic concept. As you progress to LOD 200, 300, and beyond, it's like adding more details and specifics to your plan. Finally, at LOD 500, it's like having an ultra-detailed, ready-to-build blueprint for a project. So, LODs help us move from basic ideas to highly detailed plans in a step-by-step process.

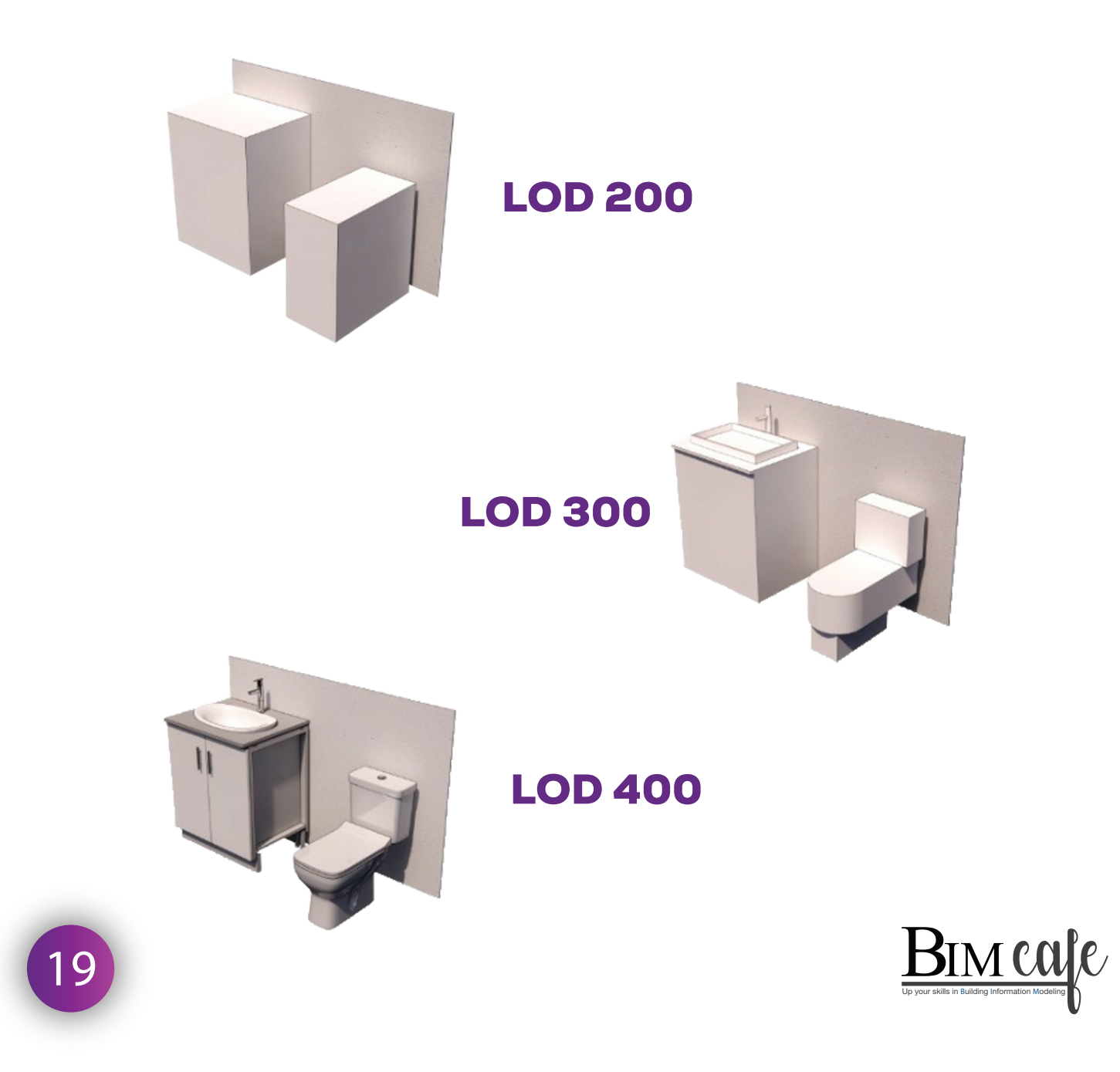

## **CERTIFICATION**

Upon successful completion of the course, candidates will receive an industry-recognized certificate from BIM Cafe. Adding this certificate to your portfolio will help your possibility to get your dream job easily.

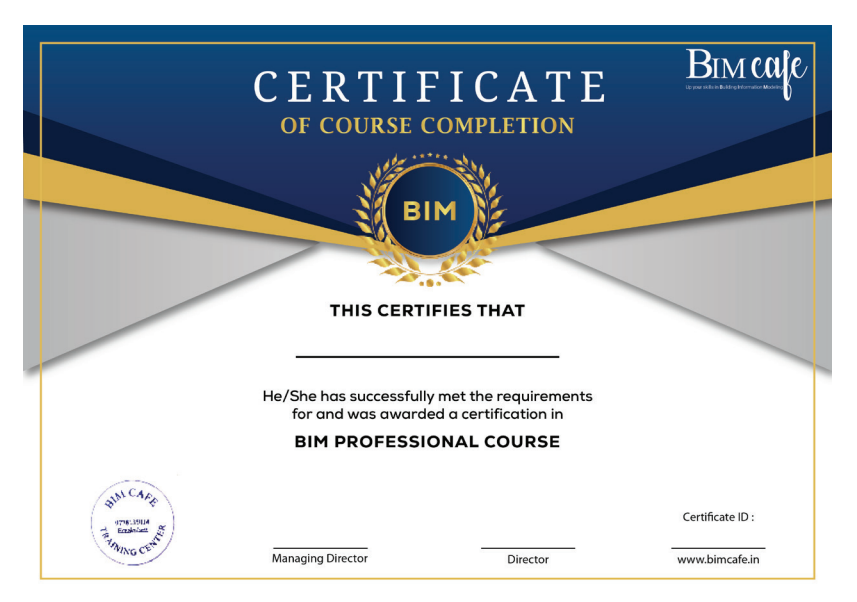

#### Course Completion Certificate

## Project Completion Certificate

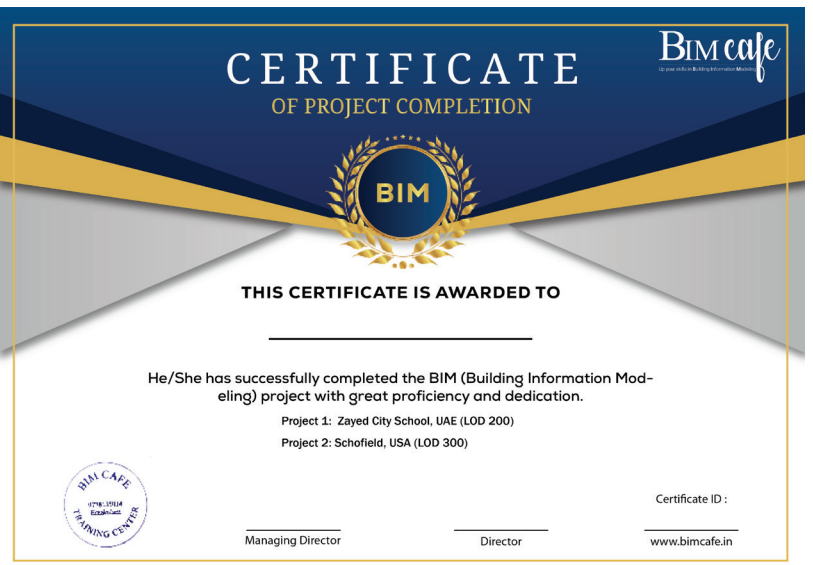

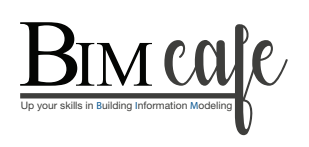

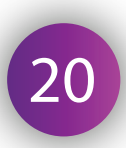

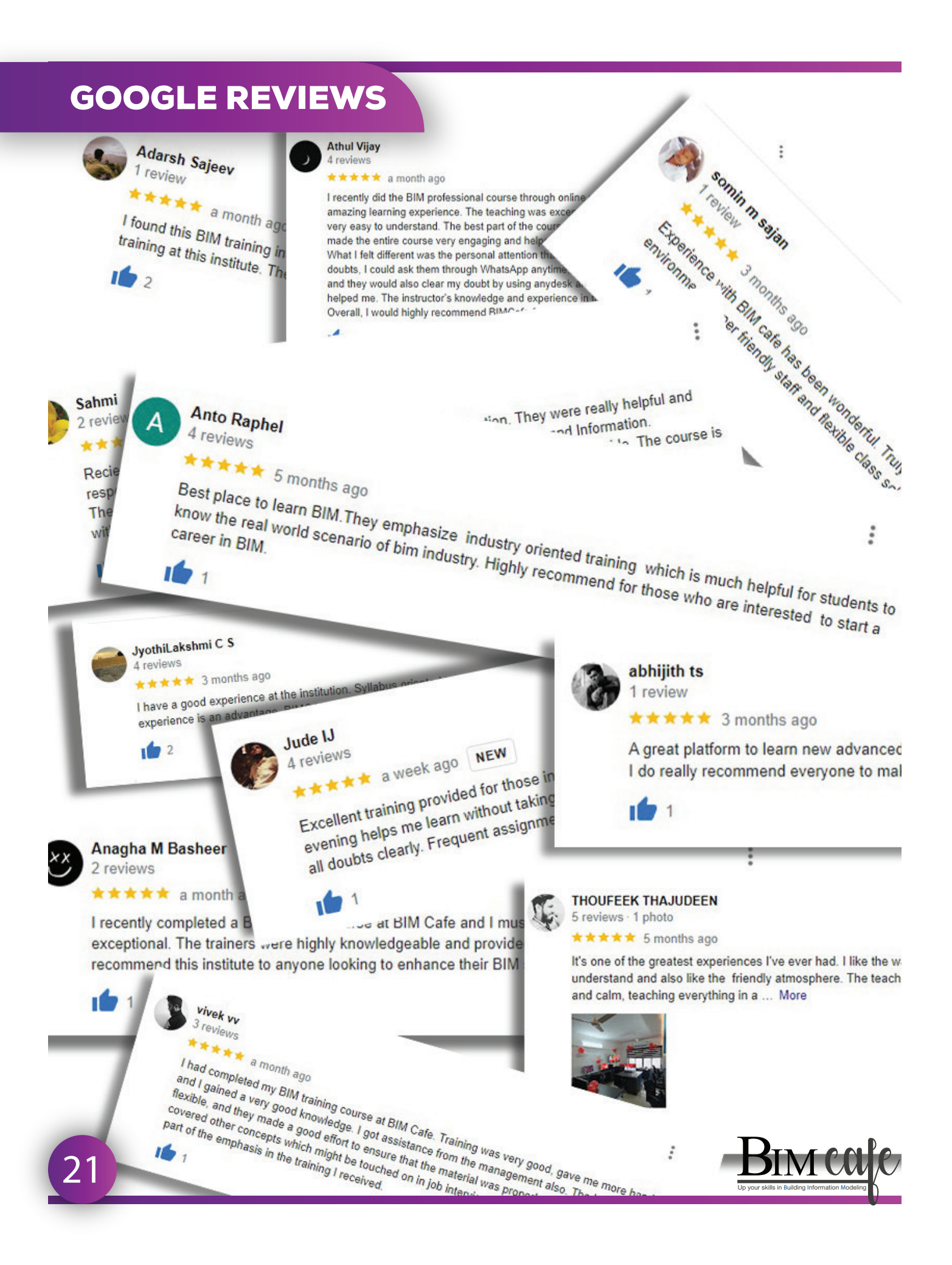

## FEE STRUCTURE

## Online Fees

**For BIM Basics Course (2 Months) Price -** 17,999 **/- + GST**

**For BIM Professional Course (3 Months) Price -** 34,999 **/- + GST**

**For BIM Master Course (6 Months) Price -** 59,999 **/- + GST**

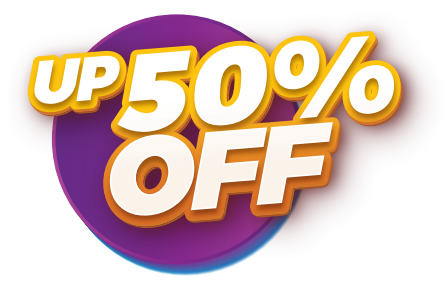

*UP25%*

## Offline Fees

**For BIM Basics Course (2 Months) Original Price- ₹60,000 /-**

**Discounted Price - 34,999 /- + GST**

**For BIM Professional Course (3 Months) Original Price- 80,000 /-**

## **Discounted Price - ₹49,999 /- + GST**

**For BIM Master Course (6 Months) Original Price- ₹1,30,000 /-**

**Discounted Price - 85,000 /- + GST**

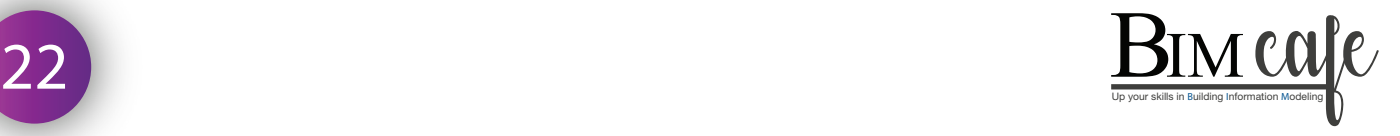

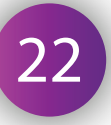

**BIM for Interior Designers (2 Months) Original Price- 50,000 /-**

**Discounted Price - 29,999 /- + GST**

**BIM Coordinator Professional Training (14 Days) Original Price- 20,000 /-**

**Discounted Price - ₹14,999 /- + GST** 

## Want to work on Live Projects?

**Join our 6-Month course! 3 Months BIM Training 3 Months Live projects @ DDG BIM, Infopark**

#### **BIM Master Course (3+3 Months)**

**3 months of training at BIM Cafe 3 months internship on a live project at DDG BIM Service Original Price- ₹1,50,000 /-Discounted Price -** 1,25,000 /- **+ GST**

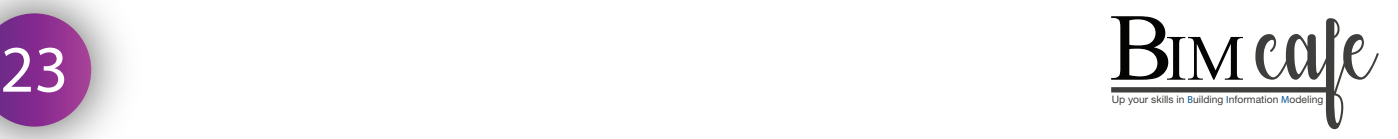

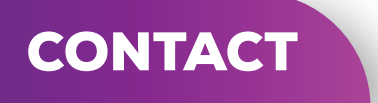

## **Sarath P G - +91 9778 135 014**

**Locations :**

## **Kochi**

**3rd Floor, Esperanza, Seaport Airport Rd. Thuthiyoor Chittethukara, Kakkanad, Kerala 682037**

#### **UAE**

**Passport Building, Al Falah Street Abu Dhabi, UAE**

**www.bimcafe.in www.bimtraining.online**

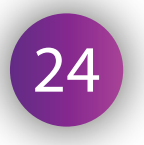

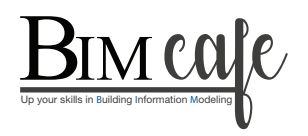